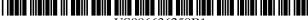

US006636259B1

## (12) United States Patent Anderson et al.

### (54) AUTOMATICALLY CONFIGURING A WEB-ENABLED DIGITAL CAMERA TO ACCESS THE INTERNET

- Inventors: Eric C. Anderson, San Jose, CA (US); (75)Robert Paul Morris, Raleigh, NC (US)
- Assignee: IPAC Acquisition Subsidiary I, LLC, (73)Peterborough, NH (US)
- (\*) Notice: Subject to any disclaimer, the term of this patent is extended or adjusted under 35 U.S.C. 154(b) by 32 days.
- (21) Appl. No.: 09/625,824
- (22)Filed: Jul. 26, 2000
- (51) Int. Cl.<sup>7</sup> ..... H04N 5/232
- (52)
- Field of Search ...... 348/14.01, 14.02, (58)348/14.04, 14.08, 14.09, 552, 143, 156, 157, 211.3, 211.12; 709/322

### **References Cited** (56)

### U.S. PATENT DOCUMENTS

| 5,430,827 A | * | 7/1995 | Rissanen 704/272       |
|-------------|---|--------|------------------------|
| 5,737,491 A | * | 4/1998 | Allen et al 704/270    |
| 5,905,736 A | * | 5/1999 | Ronen et al 370/546    |
| 6,064,671 A | * | 5/2000 | Killian 370/389        |
| 6,067,571 A | * | 5/2000 | Igarashi et al 709/232 |

(10) Patent No.: US 6,636,259 B1 (45) Date of Patent: Oct. 21, 2003

| 6,167,469 | Α          | * | 12/2000 | Safai et al 710/62   |
|-----------|------------|---|---------|----------------------|
| 6,226,752 | <b>B</b> 1 | * | 5/2001  | Gupta et al 713/201  |
| 6,269,481 | <b>B</b> 1 | * | 7/2001  | Perlman et al 717/11 |
| 6,502,195 | <b>B</b> 1 | * | 12/2002 | Colvin 713/202       |

\* cited by examiner

Primary Examiner-Wendy R. Garber

Assistant Examiner-Jacqueline Wilson

(74) Attorney, Agent, or Firm-Sawyer Law Group LLP

### (57)ABSTRACT

The present invention provides a method and system for automatically establishing a user account and for configuring a hand-held electronic device for accessing a site on a public network using the user account. The method and system include establishing a connection to a website server, which is responsible for establishing and maintaining website accounts. The presence of account information on the electronic device camera is then checked, and if none are found, it is determined that this is a first-time connection and information uniquely identifying the electronic device is sent to the website server so that the server can set-up the account information based on the electronic device information. The server then sends user account information to the device, including an account ID and password. The user account information is then stored on electronic device for use the next time the electronic device accesses the website, whereby the user does not have to enter account information in order to establish the ISP connection or the website account before accessing the public network.

### 22 Claims, 6 Drawing Sheets

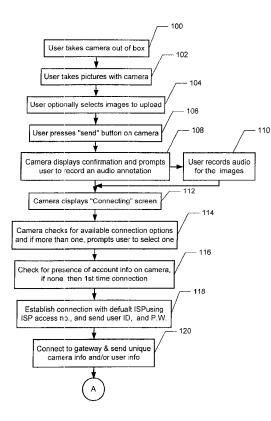

348/14.04

## DOCKE Find authenticated court documents without watermarks at docketalarm.com.

Δ

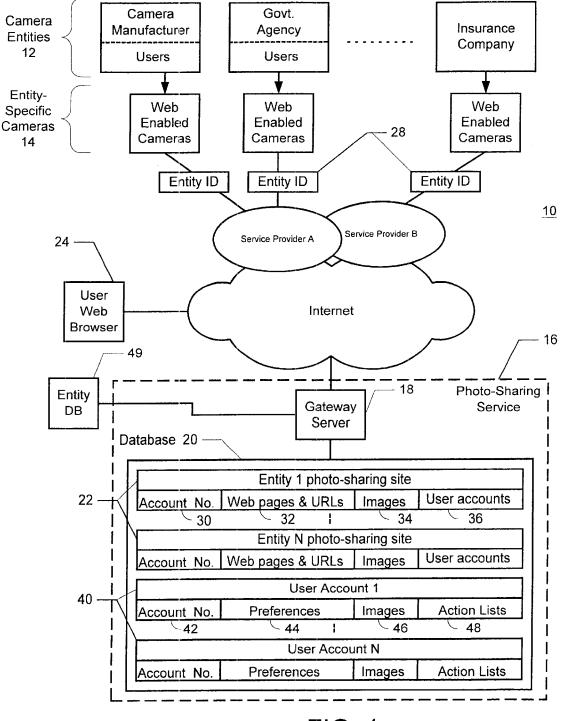

FIG. 1

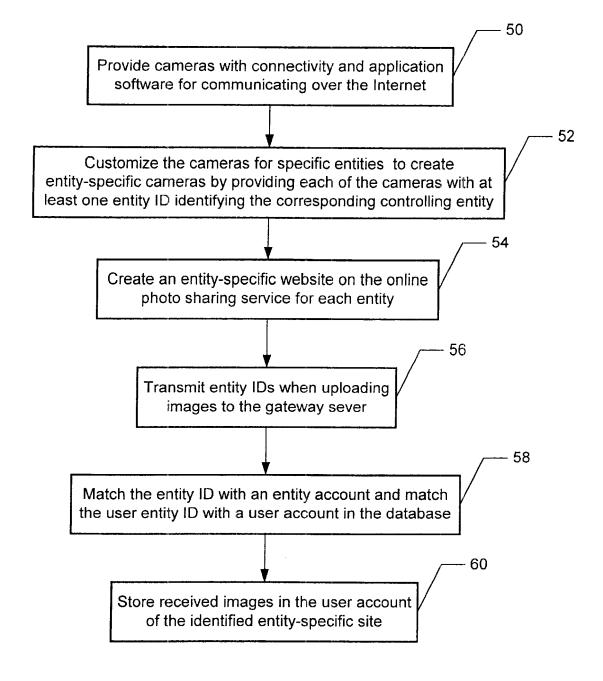

## FIG. 2

Find authenticated court documents without watermarks at <u>docketalarm.com</u>.

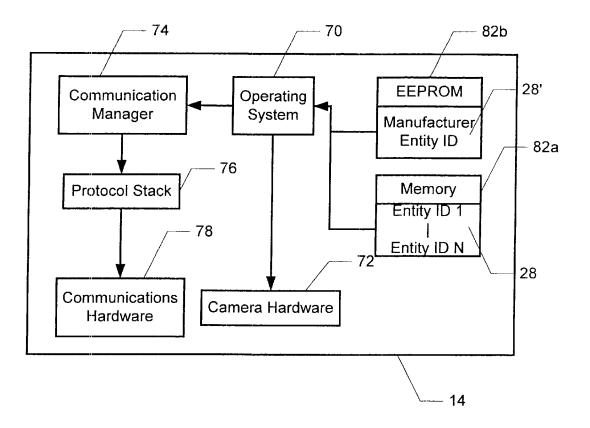

FIG. 3

**DOCKET A L A R M** Find authenticated court documents without watermarks at <u>docketalarm.com</u>.

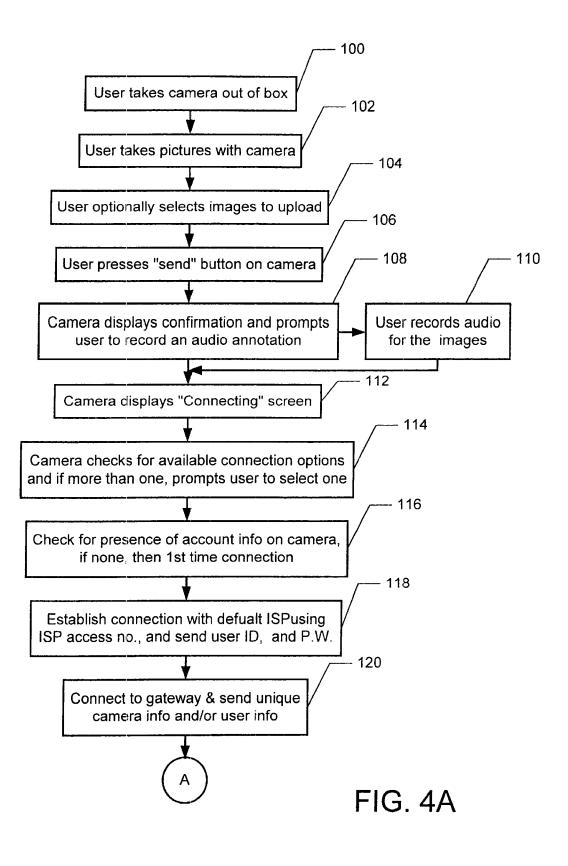

## DOCKET A L A R M

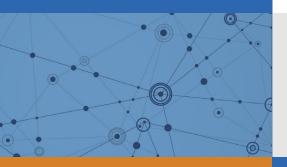

# Explore Litigation Insights

Docket Alarm provides insights to develop a more informed litigation strategy and the peace of mind of knowing you're on top of things.

## **Real-Time Litigation Alerts**

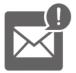

Keep your litigation team up-to-date with **real-time alerts** and advanced team management tools built for the enterprise, all while greatly reducing PACER spend.

Our comprehensive service means we can handle Federal, State, and Administrative courts across the country.

## **Advanced Docket Research**

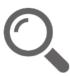

With over 230 million records, Docket Alarm's cloud-native docket research platform finds what other services can't. Coverage includes Federal, State, plus PTAB, TTAB, ITC and NLRB decisions, all in one place.

Identify arguments that have been successful in the past with full text, pinpoint searching. Link to case law cited within any court document via Fastcase.

## **Analytics At Your Fingertips**

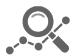

Learn what happened the last time a particular judge, opposing counsel or company faced cases similar to yours.

Advanced out-of-the-box PTAB and TTAB analytics are always at your fingertips.

## API

Docket Alarm offers a powerful API (application programming interface) to developers that want to integrate case filings into their apps.

## LAW FIRMS

Build custom dashboards for your attorneys and clients with live data direct from the court.

Automate many repetitive legal tasks like conflict checks, document management, and marketing.

## FINANCIAL INSTITUTIONS

Litigation and bankruptcy checks for companies and debtors.

## E-DISCOVERY AND LEGAL VENDORS

Sync your system to PACER to automate legal marketing.